### **COMPUTER HELP**

#### How to Troubleshoot Microsoft Teams Login Issues

#### **PURPOSE:**

• Resolving Login Issues in Microsoft Teams

#### **VERSION SUPPORTED:** Microsoft Teams 2016, 365

#### **HOW TO TROUBLESHOOT MICROSOFT TEAMS LOGIN ISSUES:**

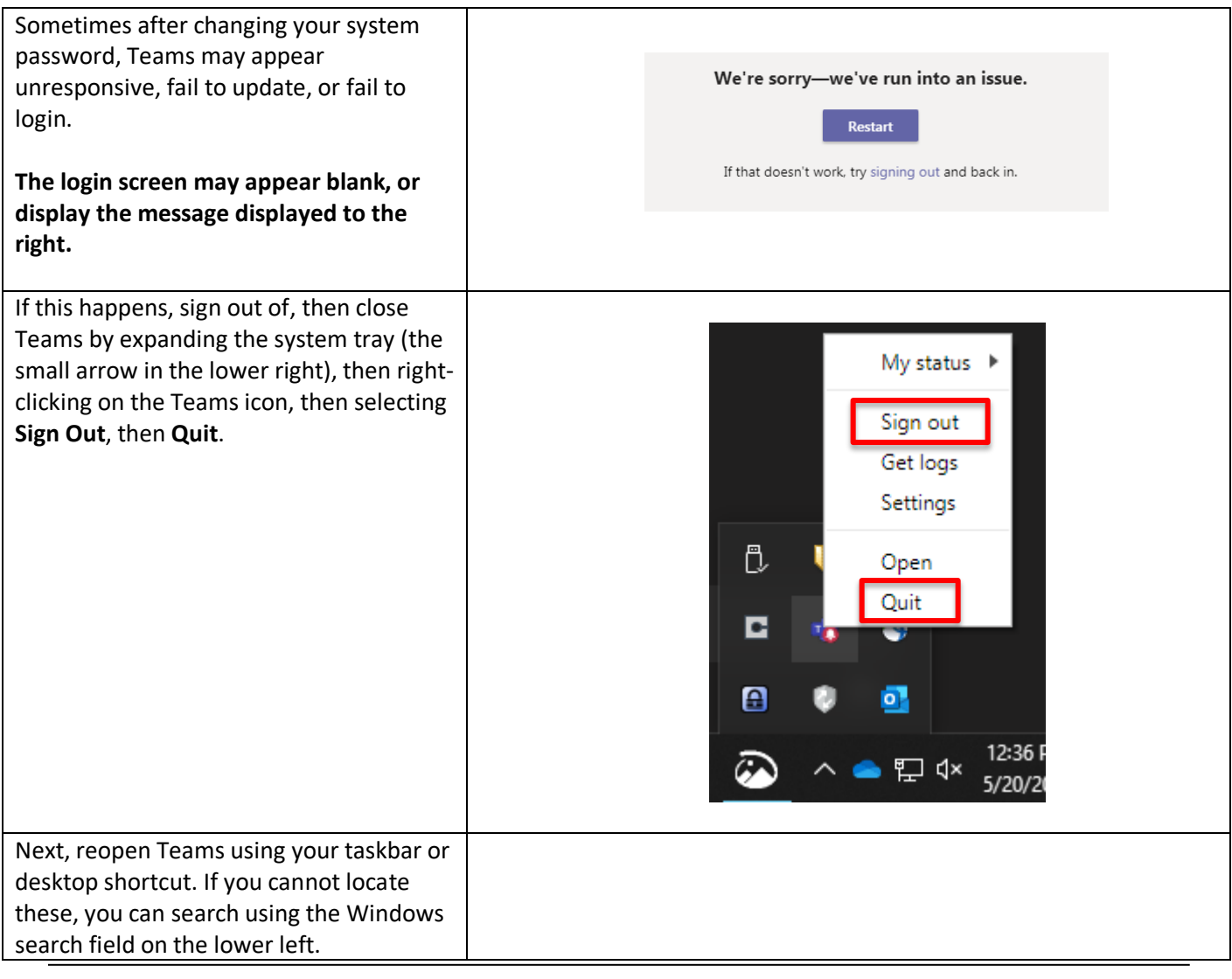

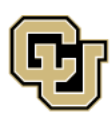

University of Colorado Boulder | Colorado Springs | Denver | Anschutz Medical Campus

**UNIVERSITY INFORMATION SERVICES** 

Contact UIS

Call: (303) 860-4357 Email: help@cu.edu

### **COMPUTER HELP**

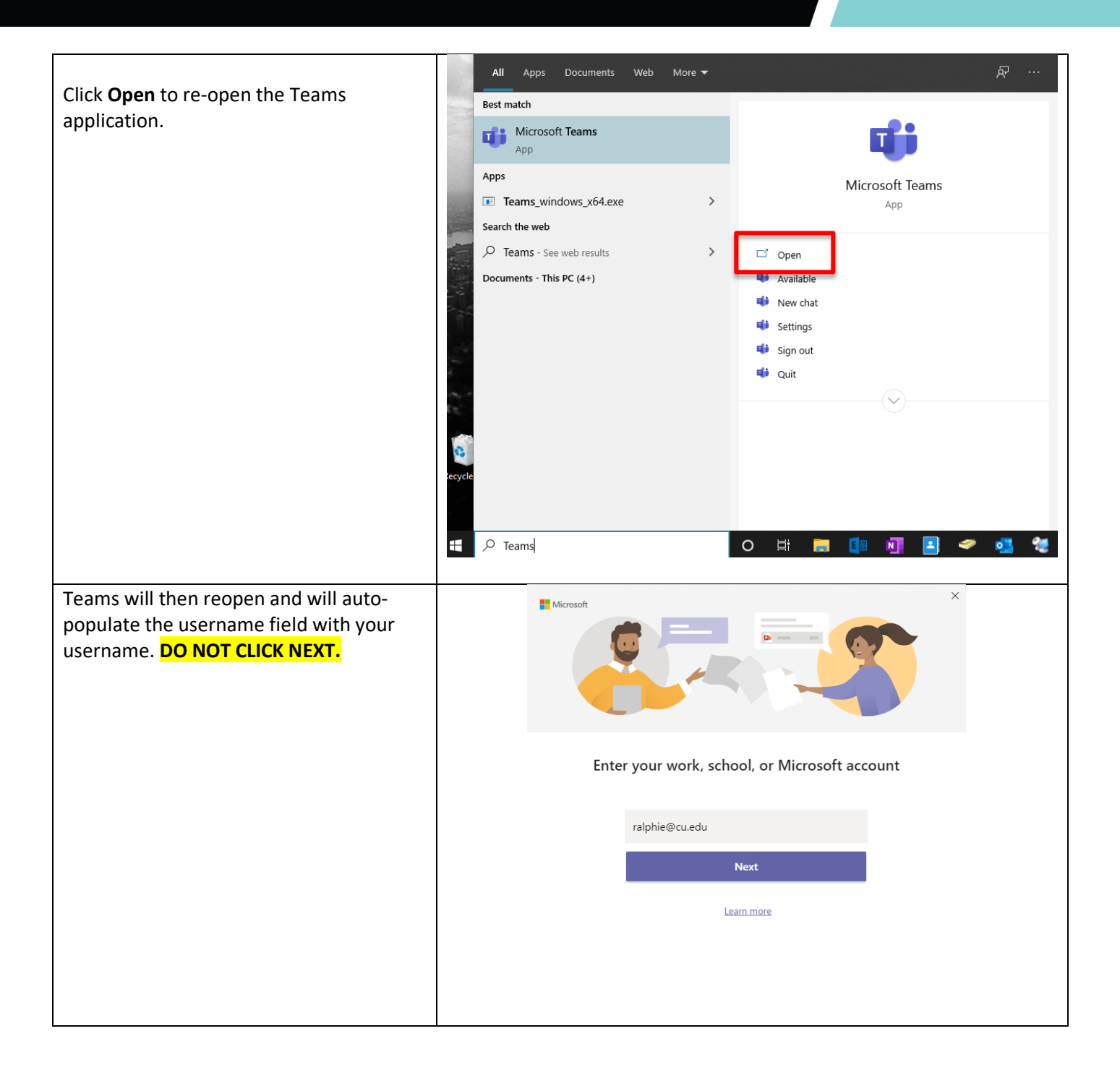

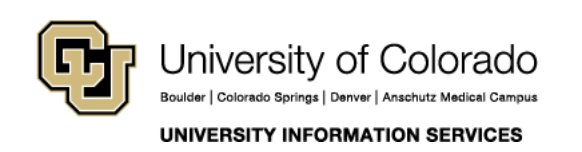

#### **COMPUTER HELP**

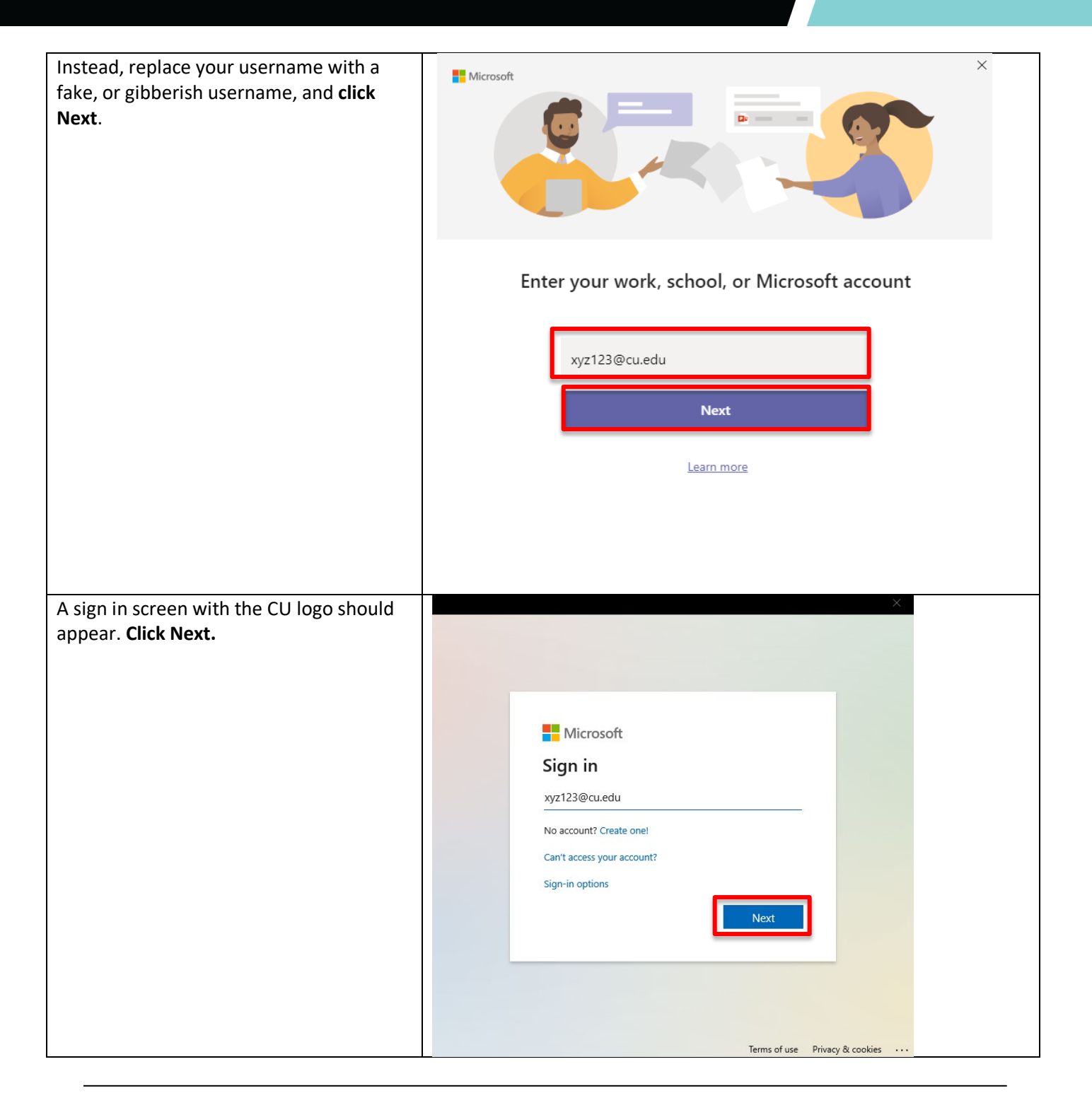

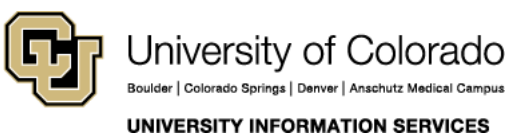

### **COMPUTER HELP**

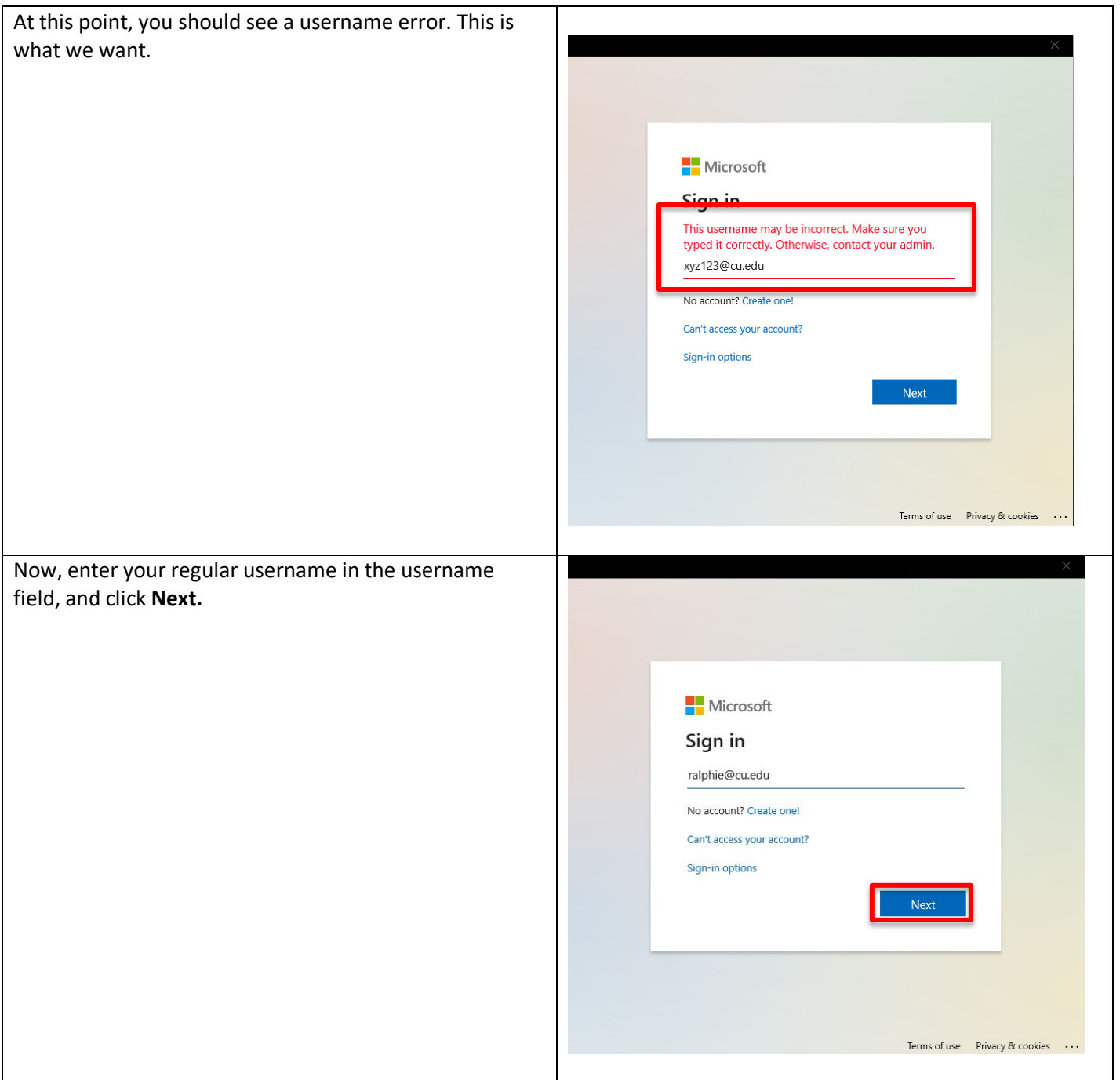

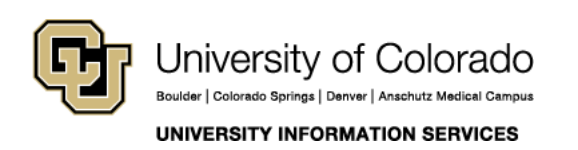

### **COMPUTER HELP**

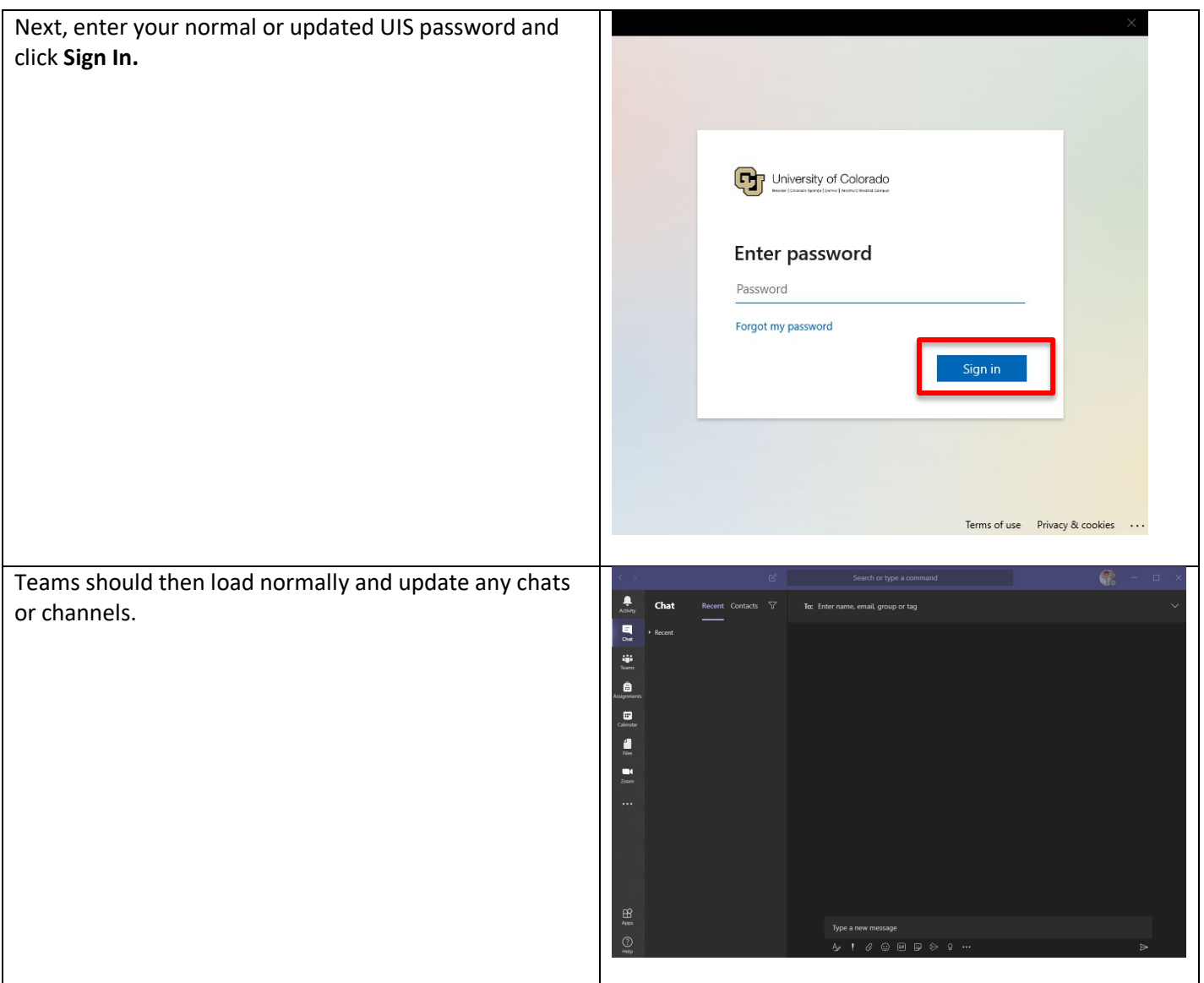

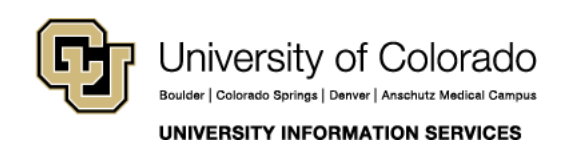